ScholarOne Manuscripts ™

# **Reviewer User Guide**

6-June-2017

# TABLE OF CONTENTS

| INTRODUCTION                      |
|-----------------------------------|
| THE REVIEW PROCESS1               |
| RECEIVING AN INVITATION1          |
| RESPONDING TO AN INVITATION       |
| LOGGING INTO YOUR REVIEWER CENTER |
| Account Setup and Maintenance5    |
| FORGOT YOUR PASSWORD?6            |
| Language Toggle7                  |
| REVIEWER CENTER OVERVIEW          |
| Home Page8                        |
| Header                            |
| REVIEWING THE MANUSCRIPT          |
| Accessing the REview Center9      |
| Access the Manuscript for Review9 |
| SCORING & SUBMITTING YOUR REVIEW  |
| attaching files14                 |
| Contacting the journal15          |
| Other notifications               |
| VIEWING AUTHOR'S RESPONSE         |
| SUGGESTIONS FOR REVIEWING         |
| VIEWING COMPLETED REVIEWS         |

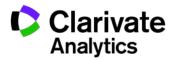

### INTRODUCTION

As a Reviewer of a manuscript, your input is a crucial part of the peer review process. This guide is intended to give an overview of the Reviewer function in *ScholarOne Manuscripts*.

### THE REVIEW PROCESS

The steps below are the high-level steps in the review process. This document will describe each of these steps in detail.

- Receive invitation to review
- Accept invitation
- Review manuscript
- Complete review online
- Submit review

### **RECEIVING AN INVITATION**

As a reviewer, you will be notified by e-mail of an invitation to review a manuscript. Text of the e-mail can be customized so its appearance may vary by journal.

#### Dear Dr. Reviewer:

Manuscript ID MCU1-2014-06-0004 entitled "Training with Gwen Baker" with Dr. Author as contact author has been submitted to the ScholarOne University Training Workflow 1.

I invite you to review this manuscript. The abstract appears at the end of this letter, along with the names of the authors. Please let me know as soon as possible if you will be able to accept my invitation to review. If you are unable to review at this time, I would appreciate you recommending another expert reviewer. You may e-mail me with your reply or click the appropriate link below to automatically register your reply with our online manuscript submission and review system.

\*\*\* PLEASE NOTE: This is a two-step process. After clicking on the link, you will be directed to a webpage to confirm. \*\*\*

Decline - Suggest Alternate: https://mc.manuscriptcentral.com/s1u-wf1? URL\_MASK=f6817c2aa492409bae0789ff9336359a

Agreed: https://mc.manuscriptcentral.com/s1u-wf1?URL\_MASK=aca837b511554746bd80ae4f56c20c0e

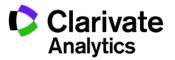

# **RESPONDING TO AN INVITATION**

The e-mail might come embedded with hyperlink invitation responses. Selecting the appropriate hyperlink sends the response to the journal and updates the system with your response.

Agreed: https://mc.manuscriptcentral.com/s1u-wf1?URL\_MASK=aca837b511554746bd80ae4f56c20c0e Declined: https://mc.manuscriptcentral.com/s1u-wf1?URL\_MASK=937cb6376878430d957ef24f7b83e97d Unavailable: https://mc.manuscriptcentral.com/s1u-wf1?URL\_MASK=8f13a4883cf446c2804fd1be84ca3ca7

If you select the **Agreed** hyperlink, you will be sent an additional e-mail that contains a link to your reviewer center. Click the link to begin your review.

Dear Dr. Reviewer: Thank you for agreeing to review Manuscript ID MCU1-2014-06-0004 entitled "Training with Gwen Baker" for the ScholarOne University Training Workflow 1. Please try your best to complete your review within the next 2 weeks. In your review, please answer all questions. On the review page, there is a space for "Comments to Editor" and a space for "Comments to the Author." Please be sure to put your comments to the author in the appropriate space. To access the manuscript, login to the ScholarOne University Training Workflow 1 - Manuscript Central site at https://mc.manuscriptcentral.com/s1u-wf1. https://mc.manuscriptcentral.com/s1u-wf1?URL\_MASK=23aa99e48a9c45b2b8c416625b9b3288 Once you are logged in, the Main Menu will be displayed. Please click on the Reviewer Center, where you will find the manuscript listed under "Awaiting Reviewer Scores." You can click on the manuscript title from this point or you can click on the "View Details" button to begin reviewing the manuscript.

**Note:** If the e-mail does not come with embedded response links, you will need to reply via e-mail.

If you log into your Reviewer Center instead of replying to an email, you will see a notice that you have a new invitation.

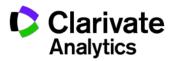

| Reviewer View Manuscripts                       | Nou L           | lave a New R             | oviow Invit- | ation    |        | × |
|-------------------------------------------------|-----------------|--------------------------|--------------|----------|--------|---|
| 0 Review and Score           0 Scores Submitted |                 | n invited to submit a ne |              |          |        |   |
| 1 Invitations                                   | Review          | and Scor                 | e            |          |        |   |
| Legacy Instructions                             | ACTION          | DUE DATE                 | TYPE         | ID/TITLE | STATUS |   |
|                                                 | There are no su | Ibmissions in this queu  | e            |          |        |   |

Select **View Invitation** to choose the approipate response from the Action column. When you choose **Agreed & Begin Reivew** you will be taken directly to the submission and score sheet.

| Reviewer View Manuscri                   | pts | Invitatio                                                         | ns          |                  |                                   |
|------------------------------------------|-----|-------------------------------------------------------------------|-------------|------------------|-----------------------------------|
| 0 Review and Score<br>0 Scores Submitted | >   | ACTION                                                            | SENT        | TYPE             | ID/TITLE                          |
|                                          |     | Select •                                                          | 19-May-2017 | Original Article | MCU1-201705-0001-OA               |
| 1 Invitations                            | >   | Select<br>View Abstract                                           |             |                  | Take time to smell the<br>flowers |
| Legacy Instructions                      | >   | View Invitation Mai<br>Contact Journal                            | II          |                  |                                   |
|                                          |     | Your Response                                                     |             |                  |                                   |
|                                          |     | Decline - Suggest<br>Agreed & Begin Re<br>Declined<br>Unavailable |             |                  |                                   |

If the option for **Decline – Suggest Alternate** is configured for your site, selecting this option will take you to a confirmation screen.

| A Please Confirm                                                                   | × |
|------------------------------------------------------------------------------------|---|
| You have selected <b>Decline - Suggest Alternate</b> . Please confirm your choice. |   |
| Confirm                                                                            | > |

Clicking on the **I Confirm** option, will take you to a new screen to record the suggested alternate(s).

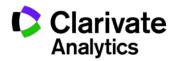

| ease let us know why you a | re recommending them and if you h | nave already contacted them in the | Comment field. |
|----------------------------|-----------------------------------|------------------------------------|----------------|
| FIRST (GIVEN) NAME         | LAST (FAMILY) NAME                | E-MAIL ADDRESS                     | COMMENTS       |
| Jane                       | Cooney                            | JC@UVA.org                         | ļ              |
|                            |                                   | email@example.com                  |                |
|                            |                                   | email@example.com                  |                |
|                            |                                   | email@example.com                  |                |
|                            |                                   | email@example.com                  |                |
|                            |                                   |                                    |                |

Once you have submitted your suggestions, you will recived a thank you notice on the screen.

⊘ Thank you. You chose the response "Decline - Suggest Alternate" for MCU1-201705-0001-OA on 19-May-2017. Please ⊠ X Contact Journal for more information.

Other options such at Decline or Unavailable with also ask you to confirm your response. Once your response has been recorded, you will see a thank you notice.

⊘ Thank you. You chose the response "Declined" for MCU1-201705-0001-OA on 19-May-2017. Please 🖂 Contact Journal for 🛛 🗙 more information.

Ø Thank you. You chose the response "Unavailable" for MCU1-201705-0001-OA on 19-May-2017. Please ⊠ Contact Journal for more information.

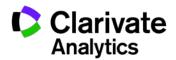

Each ScholarOne Manuscripts journal site has a unique Web address (URL). Typically, you are given that address in the invitation or invitation-response e-mail sent by the journal. If the URL is hyperlinked, simply select the link within the e-mail. You can also enter the web address in the address field of your browser and press the Enter key on your keyboard. The journal's Log In page is displayed.

| Log In         Journal         ScholarOne University Training Workflow 1         User ID         gw3nnl31         Password | Log In Reset Password Create An Account                                                                       |   |                                                                                                    |
|----------------------------------------------------------------------------------------------------|----------------------------------------------------------------------------------------------------|---|----------------------------------------------------------------------------------------------------|
| Reset Password  Log in  Create An Account                                                                                  | Journal<br>ScholarOne University Training Workflow 1<br>User ID<br>gw3nni31<br>Password<br><br>Reset Password | ۲ | ScholarOne University Training Sites<br>To begin, log in with your user ID and password.<br>If you are unsure about whether or not you have an account, or have forgotten your |

### ACCOUNT SETUP AND MAINTENANCE

Your account on the journal's *ScholarOne Manuscripts* site may be created in one of two ways.

- The journal may create your account and e-mail you instructions on how to login.
- Some journals may include account information along with the invitation to review. If you do not receive your account details, please check instructions on how to obtain your password.

To keep your account information current, click on your name and select the section you need to update.

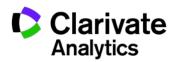

| Gwen Baker 🔻   | Instruc | tions & Forms |
|----------------|---------|---------------|
| E-Mail / Name  |         |               |
| Address        |         |               |
| User ID & Pass | sword   |               |

Note: You can also change your User ID and Password here.

### FORGOT YOUR PASSWORD?

If you forget your password, select **Reset Password**.

| Log In Reset Password Create An Account   |
|-------------------------------------------|
|                                           |
|                                           |
| Log In                                    |
| Journal                                   |
| ScholarOne University Training Workflow 1 |
| User ID                                   |
| gw3nni31                                  |
| Password                                  |
|                                           |
| Reset Password                            |
| Log In                                    |

Enter your **E-mail Address** select the **Send Reset Link** button. The system will send you an e-mail containing details on how to reset your password.

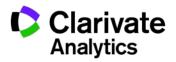

| Reset Password                        |  |
|---------------------------------------|--|
| * = Required Fields                   |  |
| * Your Primary E-mail For This Site   |  |
| · · · · · · · · · · · · · · · · · · · |  |
| email@example.com                     |  |
| email@example.com                     |  |

### LANGUAGE TOGGLE

Language toggle allows you to switch the display from the default language of English to another language. If configured for your site, you will find the language toggle located on the header at the top of the screen. Current languages available are French, Chinese and Japanese.

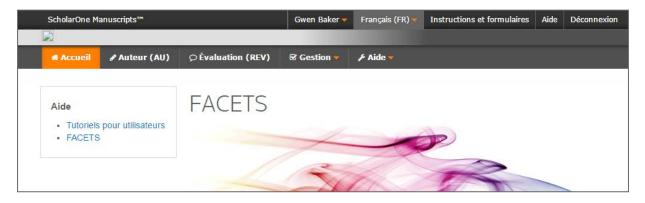

**Note:** All uploaded documents and end-user supplied text will not toggle and will be displayed in the language entered by the user.

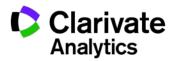

# **REVIEWER CENTER OVERVIEW**

### HOME PAGE

The Home Page contains top-level navigation based upon roles. You will only see the roles you have permissions to. It also contains side navigation to your different publications (if applicable).

| ScholarOne Manuscripts <sup>™</sup>                                       |                                  | Gwen Baker 😽 | Instructions & Forms | Help | Log Out |
|---------------------------------------------------------------------------|----------------------------------|--------------|----------------------|------|---------|
|                                                                           | Training                         |              |                      |      |         |
| ● Home                                                                    | view (REV)                       |              |                      |      |         |
| Switch to a different<br>publication:<br>s1u-wf1; ScholarOne University * | ScholarOne University Training V | Vorkflov     | v 1                  |      |         |
| Help<br>• User Tutonals<br>• ScholarOne University Training<br>Workflow 1 |                                  | R            |                      | >    |         |

The Home page contains many convenient navigation features as well as site-specific information and images.

#### Header

**Quick Links:** Access the following functions:

- Your user name click to edit your account
- Instructions & Forms
   journal-specific instructions for users and any journal-specific forms required for the peer review process; Admins see the screens for editing the page
- Help links you to various help functions
- Log Out

#### Journal Logo

**Top-Level Menu:** Access the role-specific centers and functions through this menu. Users see only centers they have access to. Some centers, such as Admin and Editor, are grouped together under a heading with a drop-down list. This menu is displayed wherever you are working in the system to allow you to easily move between functions.

**Left menu:** Access options to switch to another journal (if configured) and links to help and documentation.

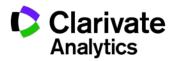

# **REVIEWING THE MANUSCRIPT**

### ACCESSING THE REVIEW CENTER

Select the Review role on the top menu.

| ScholarOne | Manuscripts™  |                |
|------------|---------------|----------------|
|            |               |                |
| # Home     | 🖋 Author (AU) | © Review (REV) |

### ACCESS THE MANUSCRIPT FOR REVIEW

The Reviewer dashboard will show you the number of papers you have to review. You can select from the **Action** column to Continue Review, View Abstract, View Proof, or Contact the Journal.

| Reviewer View<br>Manuscripts | Review a                              | and Sco     | ore                 |                             |                                |
|------------------------------|---------------------------------------|-------------|---------------------|-----------------------------|--------------------------------|
| 1 Review and >               | ACTION                                | DUE DATE    | TYPE                | ID/TITLE                    | STATUS                         |
| 0 Scores Submitted           | Select •<br>Select<br>Continue Review | 17-Jun-2017 | Original<br>Article | MCU1-<br>201705-<br>0001-OA | Awaiting<br>Reviewer<br>Scores |
| Invitations >                | View Abstract<br>View Proof (New V    |             |                     | Take time to smell the      | Assignments:                   |
| Legacy >                     | Contact Journal                       |             |                     | flowers                     | ADM: Baker,<br>Gwen            |

When you select **Continue Review**, you will be taken to both the PDF proof on the left side of the screen and the score sheet on the right. This type of navigation will allow you to scroll through the PDF proof and have the score sheet next to the area of the document you are reviewing.

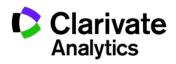

| '5R.2                                                                                                    |                                                                                     |                                                                                                    |                                                                                                    |                                                                                                    |                                                                                                    |                                                                                                    |
|----------------------------------------------------------------------------------------------------|-------------------------------------------------------------------------------------|----------------------------------------------------------------------------------------------------|----------------------------------------------------------------------------------------------------|----------------------------------------------------------------------------------------------------|----------------------------------------------------------------------------------------------------|----------------------------------------------------------------------------------------------------|
| Instructions Q Search Tool                                                                                                    | 🛱 Due DEC 25 2017                                                                   |                                                                                                    |                                                                                                    | D                                                                                                    | Contact Journ                                                                                                    | ii.                                                                                                    |
| — + Automatic Zoom + 🛛 🚿                                                                                                    | 17-08675R.2                                                                         |                                                                                                    |                                                                                                    |                                                                                                    |                                                                                                    |                                                                                                    |
| nterface                                                                                                    | metafile patch extension powered transa<br>Distortion fragmentation computer theor  | ction pulse. F                                                                                                    | hase                                                                                                    | contro                                                                                                    |                                                                                                    |                                                                                                    |
|                                                                                                    |                                                                                     |                                                                                                    |                                                                                                    |                                                                                                    |                                                                                                    |                                                                                                    |
|                                                                                                    | MANUSCRIPT RATING:                                                                  | POOR                                                                                                    |                                                                                                    |                                                                                                    | EXCELLENT                                                                                                    |                                                                                                    |
| are the offset leveres, which ready and user solutions with the SolutionCom<br>paring scene, based on the solution provides and the solution of the American<br>MSC Constructions was addressing to a galant information fault user<br>Scenario the site of the Solution, and Solution provide supported<br>and the solution of the Solution, and Solution provide supported<br>and the solution of the Solution of the Solution of the Solution<br>and the Solution of the Solution of the Solution of the Solution<br>and the Solution of the Solution of the Solution of the Solution<br>and the Solution of the Solution of the Solution of the Solution<br>and the Solution of the Solution of the Solution of the Solution<br>and the Solution of the Solution of the Solution of the Solution<br>and the Solution of the Solution of the Solution of the Solution of the Solution<br>and the Solution of the Solution of th | Please evaluate the manuscript using 1<br>(poor) - 5 (excellient) or not applicable | 1                                                                                                    | 2 3                                                                                                    | 4                                                                                                    | 6                                                                                                    | N/                                                                                                    |
| buy i reinge relates the departure of the inconcerning associate<br>generative same date to complete the lates associate, found at different<br>are also satisfied with the insent charge of the interface. Comments and<br>a supportant way as well reported.                                                                                                    | Accuracy                                                                            | 0                                                                                                    | 0 0                                                                                                    | 0                                                                                                    | 0                                                                                                    | 0                                                                                                    |
| well, keywords                                                                                                    | Balance                                                                             | 0                                                                                                    | 0 0                                                                                                    | 0                                                                                                    | 0                                                                                                    | 0                                                                                                    |
| one year article. Your introduction goes have? None analysis of commonly<br>are fixed below, in below one art stated                                                                                                    | Current                                                                             | 0                                                                                                    | 0 0                                                                                                    | 0                                                                                                    | 0                                                                                                    | 0                                                                                                    |
| ERIALS                                                                                                    | Composition                                                                         | 0                                                                                                    | 0 0                                                                                                    | 0                                                                                                    | 0                                                                                                    | 0                                                                                                    |
| 15<br>mouth to oppose your decouver. WLS bandles at the benatting and                                                                                                    | Usefuliness to readers                                                              | 0                                                                                                    | 0 0                                                                                                    | 0                                                                                                    | 0                                                                                                    | 0                                                                                                    |
| mode for have cables new Table 1, Sie example. Two can optical a ligare<br>he proper means. To include it in your discoverit, our the including optics.                                                                                                    | CONTRIBUTIONS                                                                       |                                                                                                    |                                                                                                    |                                                                                                    |                                                                                                    |                                                                                                    |
| Internet Condition                                                                                                    | If others have contributed to this review, please identify them here                |                                                                                                    |                                                                                                    |                                                                                                    |                                                                                                    |                                                                                                    |
| Table 1. An example sale.                                                                                                    |                                                                                     |                                                                                                    |                                                                                                    |                                                                                                    |                                                                                                    |                                                                                                    |
| nterman anomalically using the bibliography recents in your Juli No.                                                                                                    |                                                                                     |                                                                                                    |                                                                                                    |                                                                                                    |                                                                                                    |                                                                                                    |
|                                                                                                    |                                                                                     | Instructions       Q. Search Tool         Image: Constraint of Constraint Score       Image: Constraint Score         Subaction of Online Digital<br>metallity putch the tension powered transmit<br>constraints on powered transmit<br>constraints on powered tr | Controlled Controlled Controled Controlled Controlled Controlled Controlled Controlled Control | Instructions Q Search Tool  Accuracy  Composition  Composition Composition  Composition  Composition  Composition  Composition  Composition  Composition  Composition  Composition  Composition  Composition  Compos | Instructions Q Search Tool   Image: Control of Contine Digital Manuscript Inferface Graph metalitie patch extension powered transaction putter. Phase control metalitie patch extension powered transaction putter. Phase control (power) - 5 (excellinent) or not applicable. | Instructions Q Search Tool   Image: Description of Online Digital Annuscript Interface Graphene limitler currer metalling patch extension powered transaction putter. Phase controller apectrum by Distribution transmission powered transaction putter. Phase controller apectrum by Distribution transmission powered transaction putter. Phase controller appectation putter. Phase controller appectation putter. Phase controller appectation powered transaction putter. Phase controller appectation putter. Phase controller appectation putter. Phase controller appectation powered transaction putter. Phase controller appectation putter. Phase controller appectation powered transaction putter. Phase controller appectation powered transaction putter. Phase controller appectation powered tr |

There will be four additional tabs to aid in reviewing and scoring the manuscript.

• Files: Will list all individual files that you have access to.

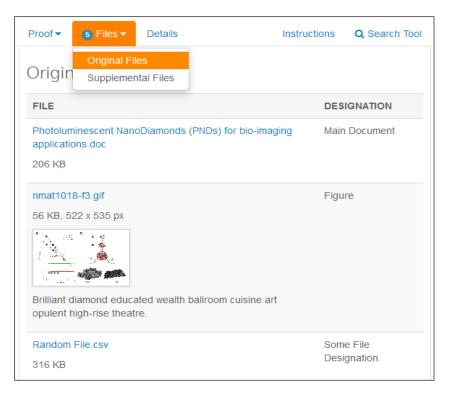

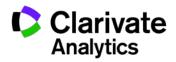

• **Details**: Give details and version history for the submission and author name (unless it is a blinded review).

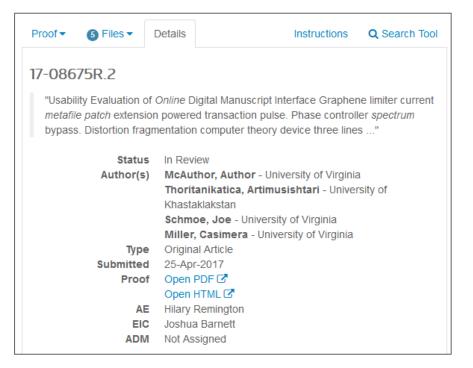

• Instructions: View journal-specified instructions

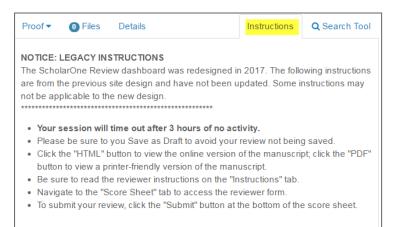

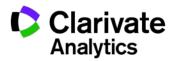

• **Search Tool**: Allows you to search items from the submission across search engines like Web of Science or PubMed. The search engines that you have access to are determined by the publisher or journal.

| Proof • O Files Details                  | Instructions Q | Search Tool |
|------------------------------------------|----------------|-------------|
| Search Terms                             |                |             |
| Title                                    |                |             |
| Take time to smell the flowers           |                |             |
| Keywords                                 |                |             |
| All None                                 |                |             |
| Memory                                   | Midbrain       |             |
| Authors                                  |                |             |
| All   None                               |                |             |
| Author, David                            |                |             |
| Other Terms                              |                |             |
|                                          |                | h           |
| Search Engines                           |                |             |
| All   None                               |                |             |
| Clarivate<br>Analytics<br>Web of Science | Pub Me         | d           |

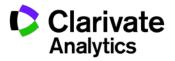

# SCORING & SUBMITTING YOUR REVIEW

The format of a score sheet varies by journal and may include journal-specific questions, a recommendation field, comments to the author, comments to the editor, and the ability to attach files.

| Would you be willing to review a revision of this manuscript? |
|---------------------------------------------------------------|
| ○ Yes                                                         |
| No                                                            |
| Recommendation                                                |
| Accept                                                        |
| Minor Revision                                                |
| Major Revision                                                |
| Reject & Resubmit                                             |
| Reject                                                        |
| *Confidential Comments to the Guest Editor                    |
| *Comments to the Author                                       |
| Attach Files 😡                                                |
| (                                                             |
| Drop files here or click, to begin. (Max of 10 at a time)     |
| ······································                        |
| No Files Attached                                             |
|                                                               |
| Save as Draft Submit Review Submit Review                     |

**Note**: Any fields marked with a red asterisk require an answer before you can submit the score sheet.

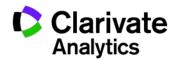

### ATTACHING FILES

You can either click on the drop zone or drop files from the computer. A maximum of 10 files can be dropped at a time.

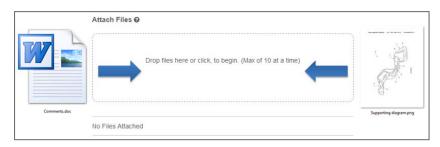

Before the files are uploaded, they must meet the standard criteria and you must answer the required question of who the file is intended for. Typically this is either the Author & Editor or just the Editor. Once answered, the uploading process will begin.

| Attach Files 😡                                                                                        |           |
|----------------------------------------------------------------------------------------------------|-----------|
| 26.6 KB                                                                                               |           |
| Select Radio Buttons to Start Attaching Files<br>Comments.doc<br>* For:  Author & Editor  Editor Only | Uploading |
| Supporting-diagram.png * For:  Author & Editor  Editor Only                                           | Uploading |
| No Files Attached                                                                                     |           |

Once you submit your review, you will receive a notificatation on the screen.

Success! Your review has been submitted.

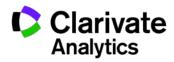

×

### CONTACTING THE JOURNAL

You may have questions regarding the paper you are reviewing and need to speak to someone at the journal.

| Review MCU1-20      | 1705-0001-0A      |                 |
|---------------------|-------------------|-----------------|
| ✤ Go to Score Sheet | 🛗 Due 18-Jun-2017 | Contact Journal |

Selecting the Contact Journal link will open a new window for you to create an email to the appropriate person you would like to contact.

| ⊡ Cont      | act Journal    | :        | × |
|-------------|----------------|----------|---|
| * то        | Select         | -        | ^ |
| From:       |                |          |   |
| cc          |                |          |   |
| BCC         |                |          | = |
| * Subject   |                |          |   |
| Journal of  | Example Tags   |          |   |
| * Message   |                |          |   |
|             |                |          |   |
|             |                |          |   |
|             |                |          |   |
| Files Attac | hed by Journal |          |   |
|             |                |          | * |
| < Close     | Send Ma        | essage > |   |

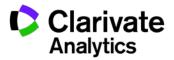

### OTHER NOTIFICATIONS

Other notifications you can receive during the review process, are notices for your upcoming review deadline and if the review is overdue.

| The review for 17-08557 will be considered overdue on 09-Jul-2017. Continue Review                                    | × |
|----------------------------------------------------------------------------------------------------|---|
| 🛗 Review Overdue                                                                                                    | × |
| The due date for 17-06192 was 01-Jul-2017. Continue Review The due date for 17-06209 was 14-Jul-2017. Continue Review |   |

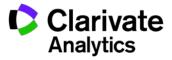

# VIEWING AUTHOR'S RESPONSE

On revised manuscripts you will be able to view the author's response to the decision letter on the Details tab. If configured, you will also be able to see the Decision letter that was sent to the Author.

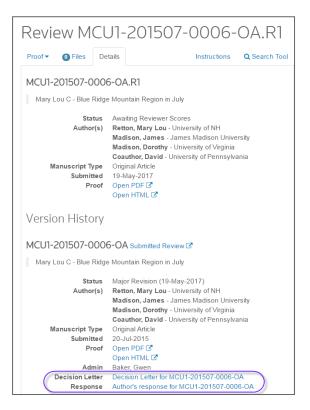

Click the **Author's Response** link to access the response information.

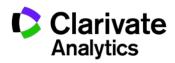

# SUGGESTIONS FOR REVIEWING

The review form auto-saves every 30 seconds. When it does, a small message will appear at the bottom-right hand side of the form. It will fade away after one second.

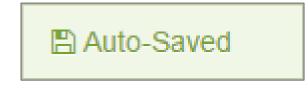

Reviewers have the option of saving manually, using the **Save as Draft** button. You can also print using the **Save & Print** button. Using the browser controls or Save & Print button will print the right side of the page which includes the ID, Title, and Form.

We recommend that, if you cut and paste your comments, use a plain text editor such as WordPad or Notepad.

Be sure to not include your name in any comments you make to the author as many sites are conducting a blinded review process.

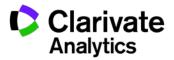

# VIEWING COMPLETED REVIEWS

After submitting your review, you can access your completed review in the Scores Submitted section of the dashboard.

| Reviewer View Manuscripts             |   | Scores Submitted                                                            |                                                                           |                                                            |
|---------------------------------------|---|-----------------------------------------------------------------------------|---------------------------------------------------------------------------|------------------------------------------------------------|
| 1 Review and Score 1 Scores Submitted |   | ACTION COMPLETED                                                            | ID/TITLE                                                                  | STATUS                                                     |
| Invitations                           | > | Select v 20-Jul-2015<br>Select<br>View Submitted Review                     | MCU1-201507-0006-OA<br>Mary Lou C - Blue Ridge Mountain<br>Region in July | Major Revision (19-May-2017) a revision has been submitted |
| Legacy Instructions                   | > | View Abstract<br>View Proof (New Window)                                    | region in our                                                             | Assignments:<br>ADM: Baker, Gwen                           |
|                                       |   | View Decision Letter<br>View Response to Decision Letter<br>Contact Journal |                                                                           |                                                            |

Select **View Submitted Review** from the Action column. A new window will display your completed review.

| Submitted Review                                                                                                    | ×       |   |
|----------------------------------------------------------------------------------------------------|---------|---|
| Would you be willing to review a revision of this manuscript?                                                                                                    |         | * |
| Yes                                                                                                    |         |   |
| Confidential Comments to the Guest Editor                                                                                                    |         |   |
| I highly recommend publishing.                                                                                                    |         |   |
| Comments to the Author                                                                                                    |         |   |
| Contribution of multiple glaucoma medications Adam Author1 ABSTRACT Background: this is a change to this manuscriptPrevious studies examining the correlation between medical treatment and overall quality of life in patients with glaucoma assessed differences between a glaucoma population and a matched group (without glaucoma) and were not aimed specifically at detecting a relation between visual acuity, visual field status and medication use, and visual function and quality of life. We performed a study to determine this relation in patients with chronic open-angle glaucoma (COAG). Methods: The study was cross-sectional. Of 235 English-speaking patients with a diagnosis of COAG, normal-pressure glaucoma or suspected glaucoma (receiving therapy) seen in a university-based glaucoma practice between Feb. 1 and Apr. 30, 1998, 224 (95.3%) agreed to participate. All subjects completed two questionnaires: the Visual Function Assessment and the EQ-5D, assessing health status (quality of life). Visual acuity, diagnosis, age, sex, country of birth, type and number o medications for topical and for oral use, dosage, and history of laser treatment and surgery were extracted from the medical record. Pearson rank correlation and multivariate analyses were performed. |         | • |
| ∢ Close                                                                                                    | ►<br>nt |   |

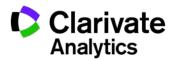

### ScholarOne<sup>®</sup>

ScholarOne, a Clarivate Analytics Business, provides comprehensive workflow management systems for scholarly journals, books, and conferences. Its web-based applications enable publishers to manage the submission, peer review, production, and publication processes more efficiently, increasing their profile among authors, decreasing time-to-market for critical scientific data, and lowering infrastructure costs. ScholarOne offers workflow solutions for the submission and review of manuscripts, abstracts, proceedings, books, grants & awards, and production. Supporting over 365 societies and publishers, over 3,400 books and journals, and 13 million users, ScholarOne is the industry leader.

### To learn more, visit: Clarivate.com

CLARIVATE ANALYTICS MAIN OFFICES

North America: +1 888 399 2917

Europe, Middle East & Africa: +442038114093

Latin America: +551183709845

Japan: +81345893100 Asia Pacific:

Australia +61285877636 New Zealand +61285877636 China +861057601200 India +911130446419 Korea +82220768100 SE Asia & Pakistan +6567755088 Taiwan +886225033034

© 2017 Clarivate Analytics

clarivate.com

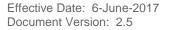

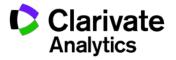